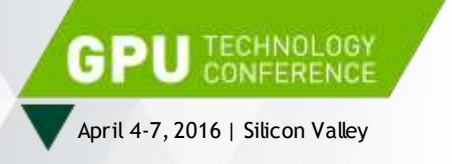

# **Targeting GPUs with OpenMP 4.5 Device Directives**

James Beyer, NVIDIA

Jeff Larkin, NVIDIA

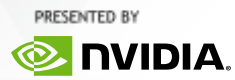

## **AGENDA**

OpenMP Background Step by Step Case Study Parallelize on CPU Offload to GPU Team Up Increase Parallelism Improve Scheduling Additional Experiments **Conclusions** 

## **Motivation**

Multiple compilers are in development to support OpenMP offloading to NVIDIA GPUs.

Articles and blog posts are being written by early adopters trying OpenMP on NVIDIA GPUs, most of them have gotten it wrong.

If you want to try OpenMP offloading to NVIDIA GPUs, we want you to know what to expect and how to get reasonable performance.

# **A Brief History of OpenMP**

1996 - Architecture Review Board (ARB) formed by several vendors implementing their own directives for Shared Memory Parallelism (SMP).

1997 - 1.0 was released for C/C++ and Fortran with support for parallelizing loops across threads.

2000, 2002 – Version 2.0 of Fortran, C/C++ specifications released.

2005 – Version 2.5 released, combining both specs into one.

2008 – Version 3.0 released, added support for tasking

2011 – Version 3.1 release, improved support for tasking

2013 – Version 4.0 released, added support for offloading (and more)

2015 – Version 4.5 released, improved support for offloading targets (and more)

# **OpenMP In Clang**

Multi-vendor effort to implement OpenMP in Clang (including offloading)

Current status– interesting

How to get it-[https://www.ibm.com/developerworks/community/blogs/8e0d7b52](https://www.ibm.com/developerworks/community/blogs/8e0d7b52-b996-424b-bb33-345205594e0d?lang=en) b996-424b-bb33-345205594e0d?lang=en

# **OpenMP In Clang**

How to get it, our way

Step one – make sure you have: gcc, cmake, python and cuda installed and updated

Step two – Look at <http://llvm.org/docs/GettingStarted.html> [https://www.ibm.com/developerworks/community/blogs/8e0d7b52-b996-](https://www.ibm.com/developerworks/community/blogs/8e0d7b52-b996-424b-bb33-345205594e0d?lang=en) 424b-bb33-345205594e0d?lang=en

Step three –

git clone [https://github.com/clang-ykt/llvm\\_trunk.git](https://github.com/clang-ykt/llvm_trunk.git) cd llvm\_trunk/tools git clone [https://github.com/clang-ykt/clang\\_trunk.git](https://github.com/clang-ykt/clang_trunk.git) clang cd ../projects git clone <https://github.com/clang-ykt/openmp.git>

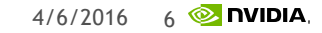

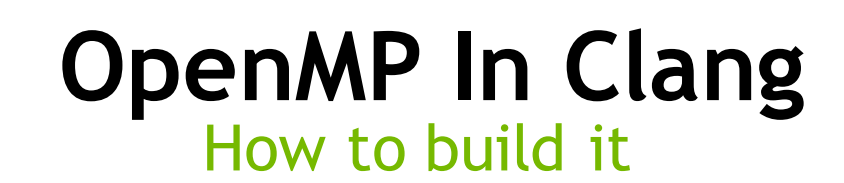

cd .. mkdir build cd build cmake -DCMAKE\_BUILD\_TYPE=DEBUG|RELEASE|MinSizeRel \ -DLLVM\_TARGETS\_TO\_BUILD="X86;NVPTX" \ -DCMAKE\_INSTALL\_PREFIX="<where you want it>" \ -DLLVM\_ENABLE\_ASSERTIONS=ON \ -DLLVM\_ENABLE\_BACKTRACES=ON \ -DLLVM\_ENABLE\_WERROR=OFF \ -DBUILD\_SHARED\_LIBS=OFF \ -DLLVM\_ENABLE\_RTTI=ON \ -DCMAKE\_C\_COMPILER="GCC you want used" \ -DCMAKE\_CXX\_COMPILER="G++ you want used" \ -G "Unix Makefiles" \ !there are other options, I like this one ../llvm\_trunk make  $[-j\#]$ make install

#### **OpenMP In Clang** How to use it

export LIBOMP\_LIB=<llvm-install-lib> export OMPTARGET\_LIBS=\$LIBOMP\_LIB export LIBRARY\_PATH=\$OMPTARGET\_LIBS export LD\_LIBRARY\_PATH=\$LD\_LIBRARY\_PATH:\$OMPTARGET\_LIBS export PATH=\$PATH:<llvm\_install-bin> clang -O3 -fopenmp=libomp -omptargets=nvptx64sm\_35-nvidia-linux …

## **Case Study: Jacobi Iteration**

## **Example: Jacobi Iteration**

Iteratively converges to correct value (e.g. Temperature), by computing new values at each point from the average of neighboring points.

Common, useful algorithm

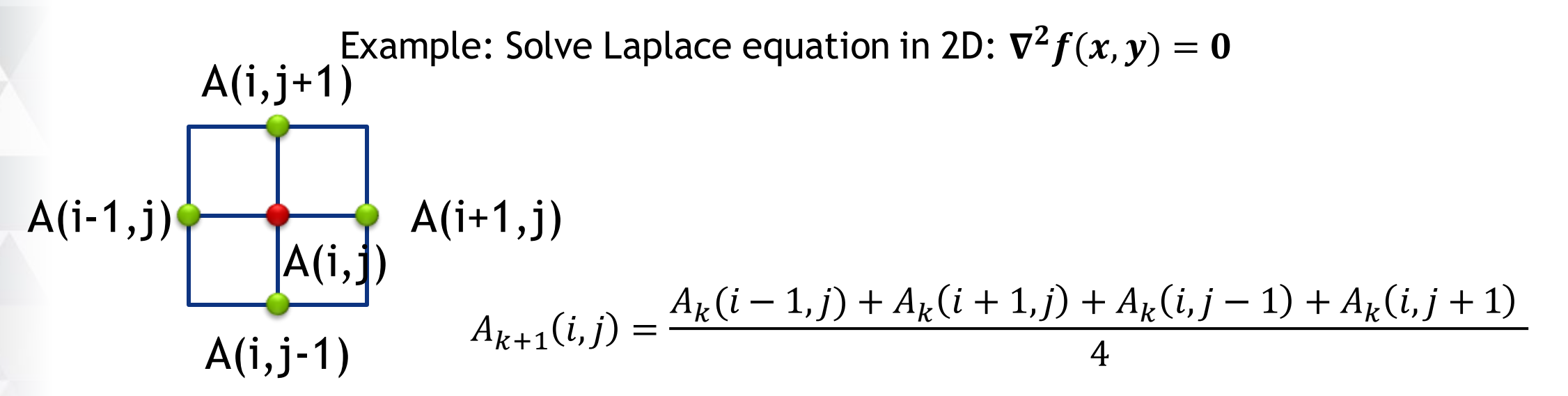

### **Jacobi Iteration**

```
while ( err > tol && iter < iter_max ) {
 err=0.0;
 for( int j = 1; j < n-1; j++) {
   for(int i = 1; i < m-1; i++) {
     Anew[j][i] = 0.25 * (A[j][i+1] + A[j][i-1] +
                          A[j-1][i] + A[j+1][i]);
     err = max(err, abs(Anew[j][i] - A[j][i]));
   }
  }
 for( int j = 1; j < n-1; j++) {
   for( int i = 1; i < m-1; i++ ) {
     A[j][i] = Anew[j][i]; 
    }
  }
 iter++;
}
                                                                  Convergence Loop
                                                                    Calculate Next
                                                                   Exchange Values
```
#### **Parallelize on the CPU**

## **OpenMP Worksharing**

#### PARALLEL Directive

Spawns a *team* of *threads*

Execution continues redundantly on all threads of the team.

All threads join at the end and the *master* thread continues execution.

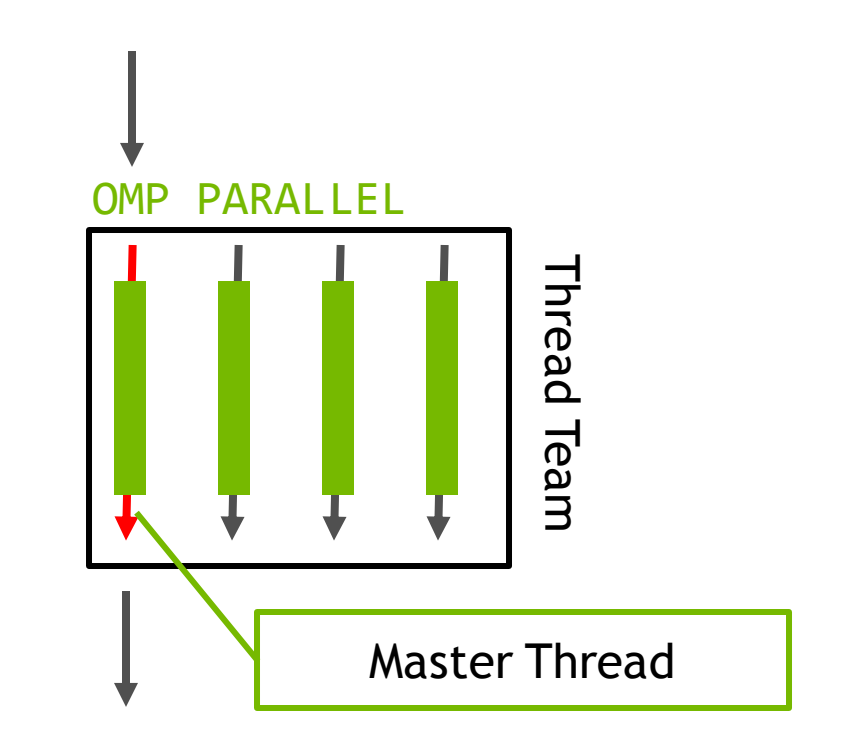

#### FOR/DO (Loop) Directive

Divides (*"workshares"*) the iterations of the next loop across the threads in the team

How the iterations are divided is determined by a *schedule*.

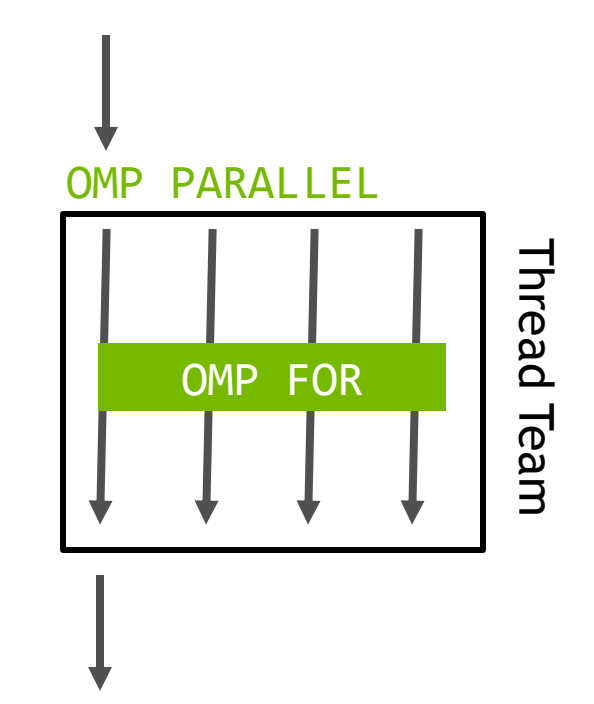

### **CPU-Parallelism**

```
while ( error > tol && iter \lt iter max )
{
   error = 0.0;
#pragma omp parallel for reduction(max:error)
   for( int j = 1; j < n-1; j++) {
       for( int i = 1; i < m-1; i++ ) {
           Anew[j][i] = 0.25 * ( A[j][i+1] + A[j][i-1]
                               + A[j-1][i] + A[j+1][i]);
           error = fmax( error, fabs(Anew[j][i] - A[j][i]));
       }
    }
#pragma omp parallel for
   for( int j = 1; j < n-1; j++) {
       for( int i = 1; i < m-1; i++ ) {
           A[j][i] = Anew[j][i];
        }
    }
   if(iter++ % 100 == 0) printf("%5d, %0.6f\n", iter, error);
}
                                                                    Create a team of threads 
                                                                     and workshare this loop
                                                                       across those threads.
                                                                    Create a team of threads 
                                                                     and workshare this loop
                                                                       across those threads.
```
### **CPU-Parallelism**

```
while ( error \rightarrow tol && iter \leftarrow iter max )
{
   error = 0.0;
#pragma omp parallel
{
#pragma omp for reduction(max:error)
   for( int j = 1; j < n-1; j++) {
        for( int i = 1; i < m-1; i++ ) {
            Anew[j][i] = 0.25 * ( A[j][i+1] + A[j][i-1]
                                + A[j-1][i] + A[j+1][i]);
            error = fmax( error, fabs(Anew[j][i] - A[j][i]));
        }
    }
#pragma omp barrier
#pragma omp for
   for( int j = 1; j < n-1; j++) {
        for( int i = 1; i < m-1; i++ ) {
            A[j][i] = Anew[j][i];
        }
    }
}
   if(iter++ % 100 == 0) printf("%5d, %0.6f\n", iter, error);
}
                                                                       Create a team of threads 
                                                                          Prevent threads from 
                                                                          executing the second 
                                                                          loop nest until the first 
                                                                                 completes
                                                                           Workshare this loop
```
### **CPU-Parallelism**

```
while ( error > tol && iter \lt iter max )
{
   error = 0.0;
#pragma omp parallel for reduction(max:error)
   for( int j = 1; j < n-1; j++) {
#pragma omp simd
       for( int i = 1; i < m-1; i++ ) {
            Anew[j][i] = 0.25 * ( A[j][i+1] + A[j][i-1]
                               + A[j-1][i] + A[j+1][i]);
            error = fmax( error, fabs(Anew[j][i] - A[j][i]));
        }
    }
#pragma omp parallel for
   for( int j = 1; j < n-1; j++) {
#pragma omp simd
       for( int i = 1; i < m-1; i++ ) {
           A[j][i] = Anew[j][i];
        }
    }
   if(iter++ % 100 == 0) printf("%5d, %0.6f\n", iter, error);
}
                                                                          Some compilers want a 
                                                                         SIMD directive to simdize
                                                                                  on CPUS.
```
## **CPU Scaling (Smaller is Better)**

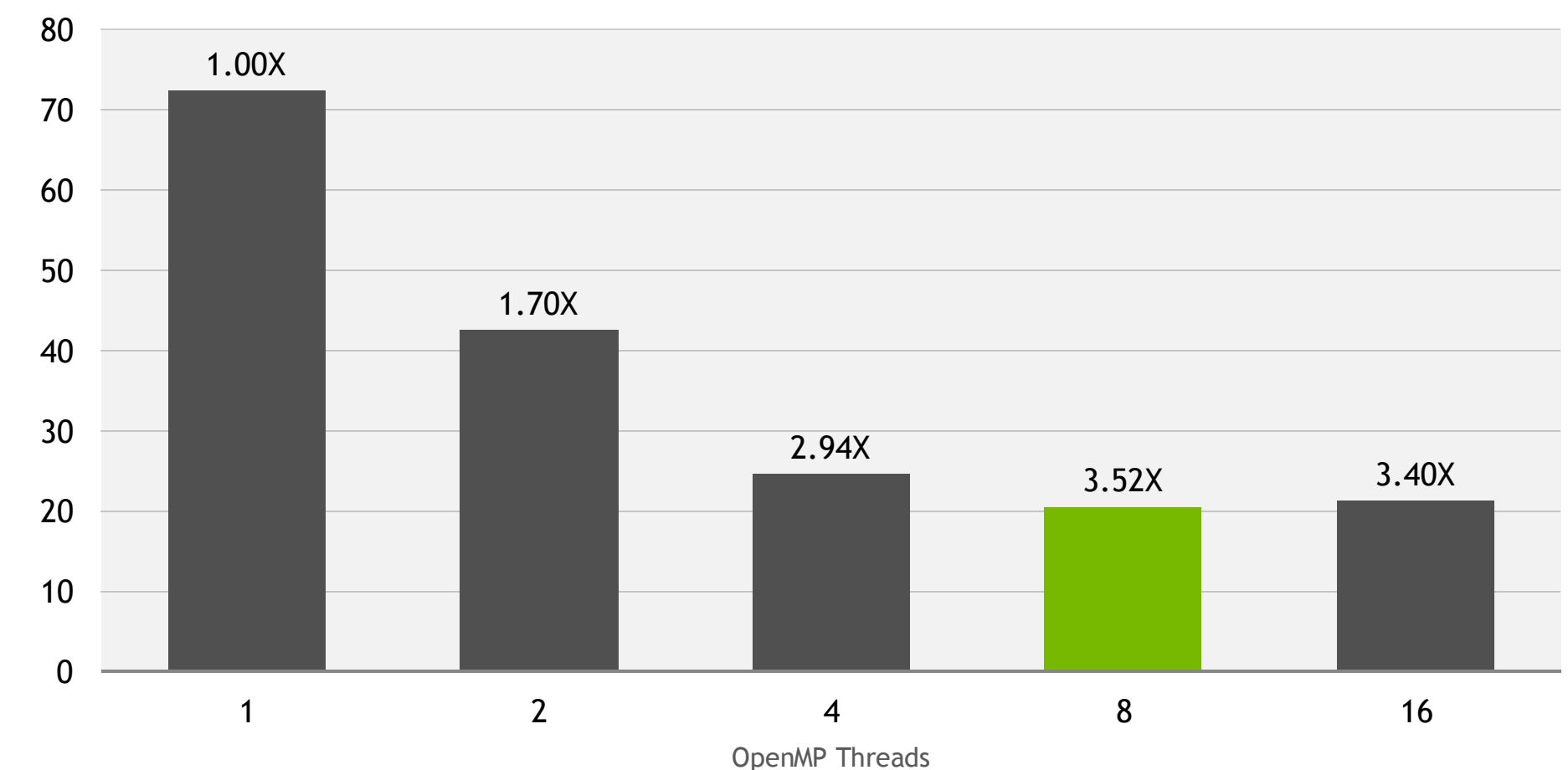

Execution Time (seconds) Execution Time (seconds)

## **Targeting the GPU**

## **OpenMP Offloading**

#### TARGET Directive

Offloads execution and associated data from the CPU to the GPU

- The *target device* owns the data, accesses by the CPU during the execution of the target region are forbidden.
- Data used within the region may be implicitly or explicitly *mapped* to the device.
- All of OpenMP is allowed within target regions, but only a subset will run well on GPUs.

## **Target the GPU**

```
while ( error > tol && iter < iter max )
{
    error = 0.0;
#pragma omp target 
{
#pragma omp parallel for reduction(max:error)
    for( int j = 1; j < n-1; j++) {
        for( int i = 1; i < m-1; i++ ) {
            Anew[j][i] = 0.25 * ( A[j][i+1] + A[j][i-1]
                                 + A[j-1][i] + A[j+1][i]);
            error = fmax( error, fabs(Anew[j][i] - A[j][i]));
        }
    }
#pragma omp parallel for
    for( int j = 1; j < n-1; j++) {
        for( int i = 1; i < m-1; i++ ) {
            A[j][i] = Anew[j][i];
        }
    }
}
    if(iter++ % 100 == 0) printf("%5d, %0.6f\n", iter, error);
}
```
Moves this region of code to the GPU and implicitly maps data.

## **Target the GPU**

```
while ( error > tol && iter < iter max )
{
    error = 0.0;
#pragma omp target map(alloc:Anew[:n+2][:m+2]) map(tofrom:A[:n+2][:m+2])
{
#pragma omp parallel for reduction(max:error)
    for( int j = 1; j < n-1; j++) {
        for( int i = 1; i < m-1; i++ ) {
            Anew[j][i] = 0.25 * ( A[j][i+1] + A[j][i-1]
                                + A[j-1][i] + A[j+1][i]);
            error = fmax( error, fabs(Anew[j][i] - A[j][i]));
        }
    }
#pragma omp parallel for
    for( int j = 1; j < n-1; j++) {
        for( int i = 1; i < m-1; i++ ) {
            A[j][i] = Anew[j][i];
        }
    }
}
    if(iter++ % 100 == 0) printf("%5d, %0.6f\n", iter, error);
}
```
Moves this region of code to the GPU and explicitly maps data.

### **Execution Time (Smaller is Better)**

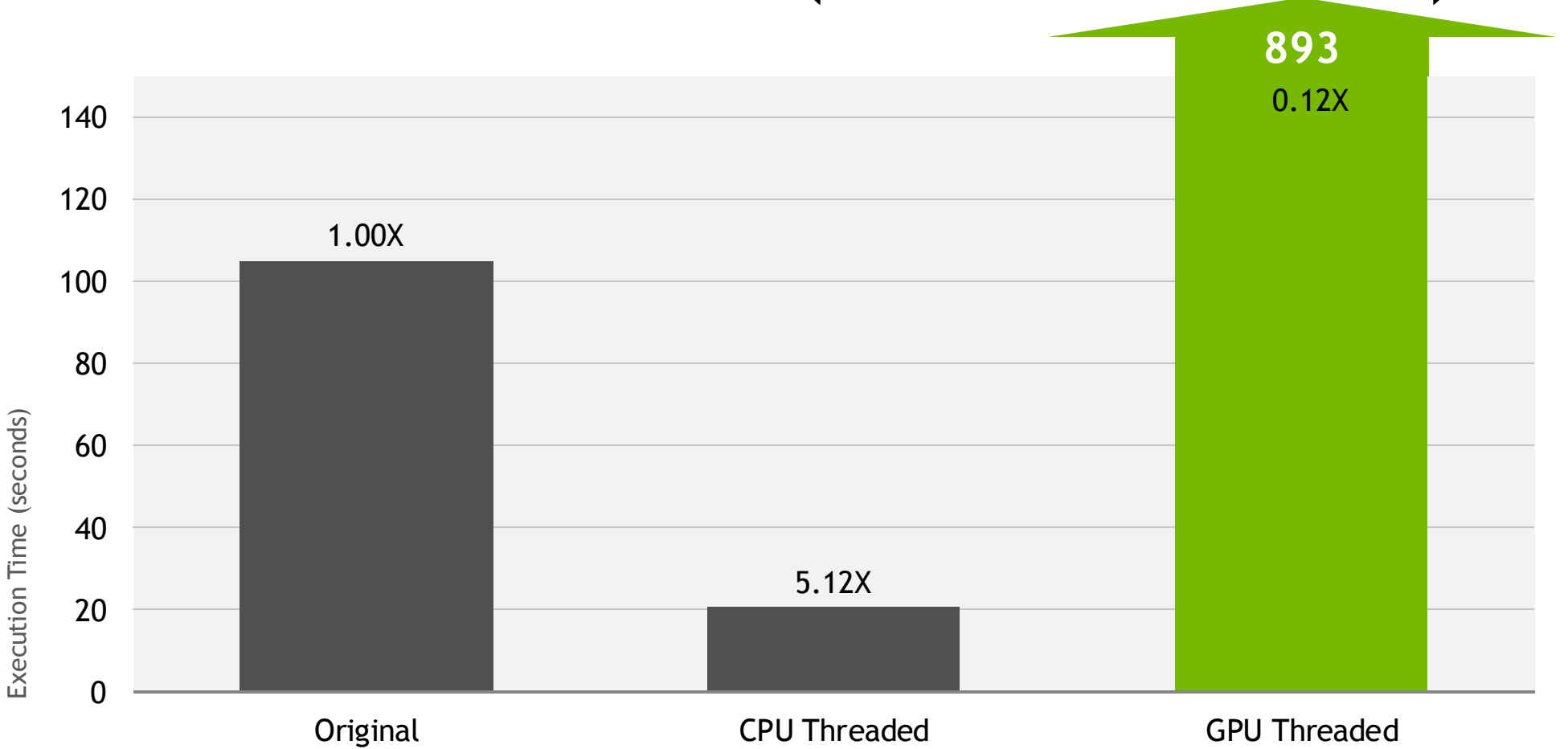

## **GPU Architecture Basics**

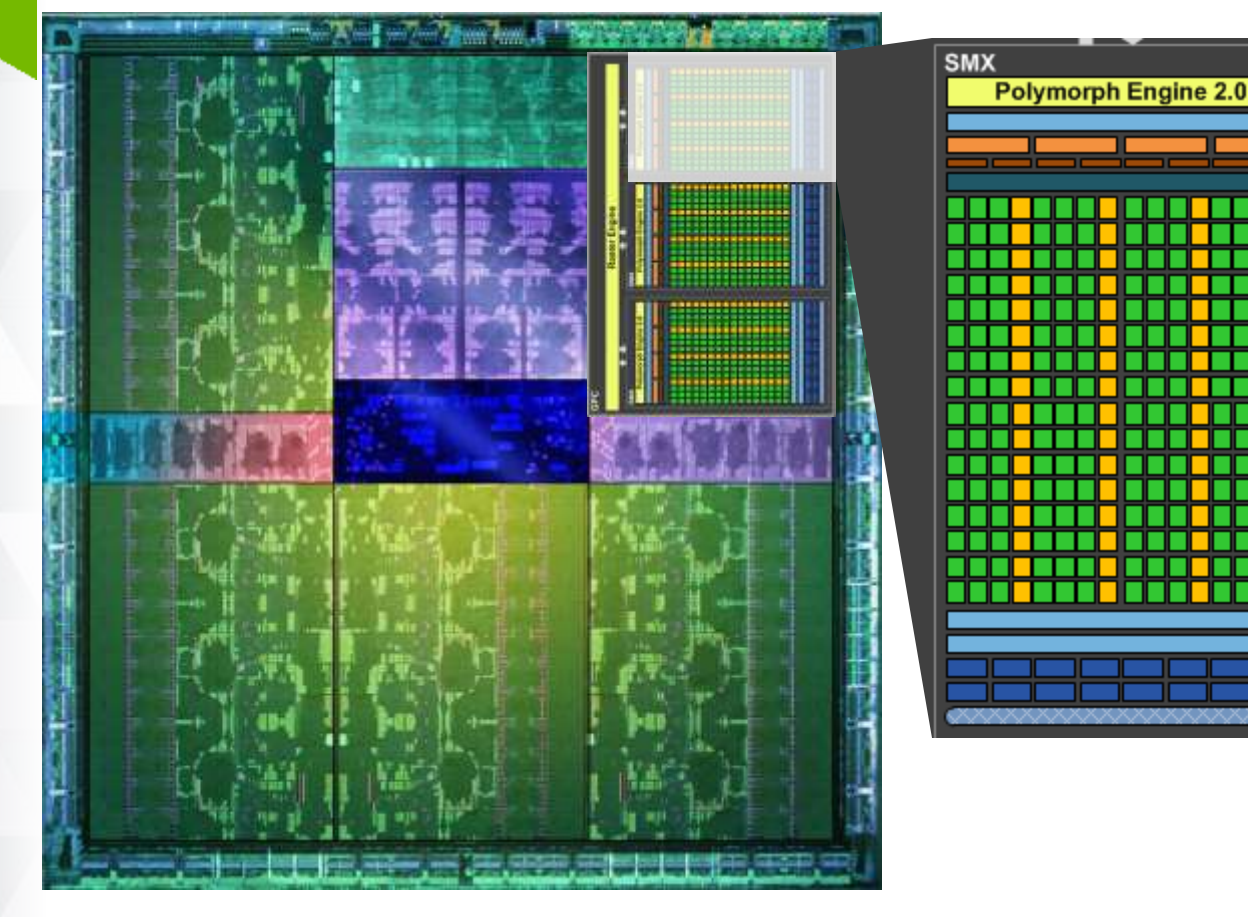

GPUs are composed of 1 or more independent parts, known as *Streaming Multiprocessors* (*"SMs"*)

*Threads* are organized into *threadblocks*.

Threads within the same theadblock run on an SM and can synchronize.

Threads in different threadblocks (even if they're on the same SM) cannot synchronize.

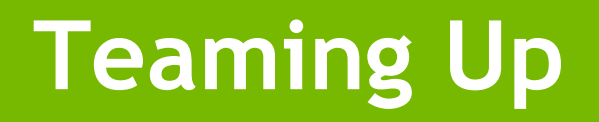

## **OpenMP Teams**

#### TEAMS Directive

To better utilize the GPU resources, use many thread teams via the TEAMS directive.

- Spawns 1 or more thread teams with the same number of threads
- Execution continues on the master threads of each team (redundantly)
- No synchronization between teams

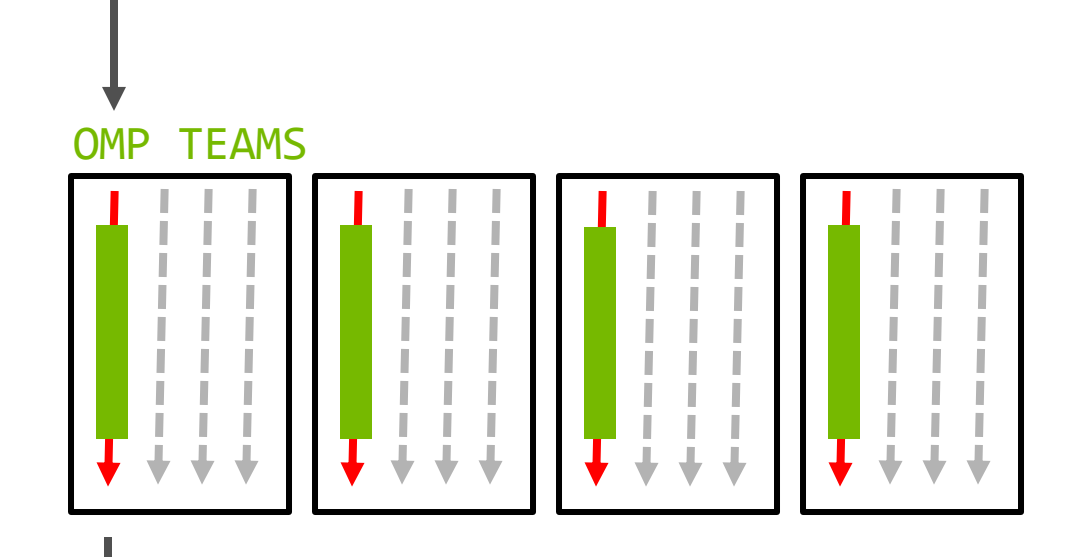

## **OpenMP Teams**

#### DISTRIBUTE Directive

Distributes the iterations of the next loop to the master threads of the teams.

- Iterations are distributed statically.
- There's no guarantees about the order teams will execute.
- No guarantee that all teams will execute simultaneously
- Does not generate parallelism/worksharing within the thread teams.

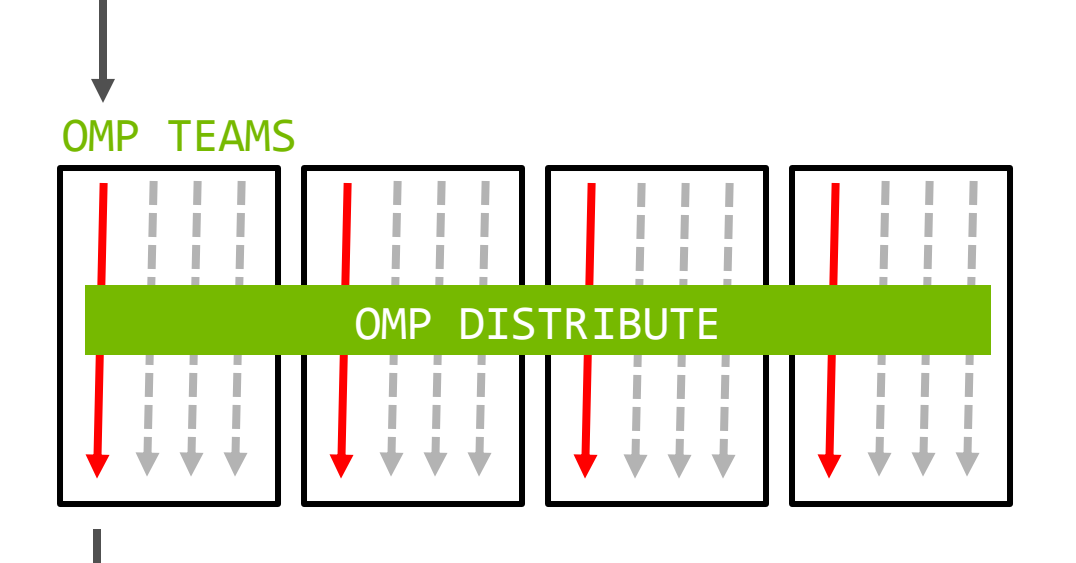

## **OpenMP Data Offloading**

#### TARGET DATA Directive

Offloads data from the CPU to the GPU, but not execution

- The *target device* owns the data, accesses by the CPU during the execution of contained target regions are forbidden.
- Useful for sharing data between TARGET regions
- NOTE: A TARGET region *is a* TARGET DATA region.

```
Teaming Up
#pragma omp target data map(alloc:Anew) map(A)
   while ( error > tol && iter \lt iter max )
   {
       error = 0.0;
#pragma omp target teams distribute parallel for reduction(max:error)
       for( int j = 1; j < n-1; j++)
       {
           for( int i = 1; i < m-1; i++ )
           {
               Anew[j][i] = 0.25 * ( A[j][i+1] + A[j][i-1]
                                 + A[j-1][i] + A[j+1][i]);
               error = fmax( error, fabs(Anew[j][i] - A[j][i]));
           }
       }
#pragma omp target teams distribute parallel for
       for( int j = 1; j < n-1; j+1)
       {
           for( int i = 1; i < m-1; i++ )
           {
               A[j][i] = Anew[j][i];
           }
       }
       if(iter % 100 == 0) printf("%5d, %0.6f\n", iter, error);
       iter++;
    }
                                                                                Explicitly maps arrays 
                                                                                 for the entire while 
                                                                                           loop.
                                                                                 • Spawns thread teams
                                                                                 • Distributes iterations 
                                                                                 to those teams
                                                                                 • Workshares within 
                                                                                 those teams.
```
**GPU CONFERENCE** 

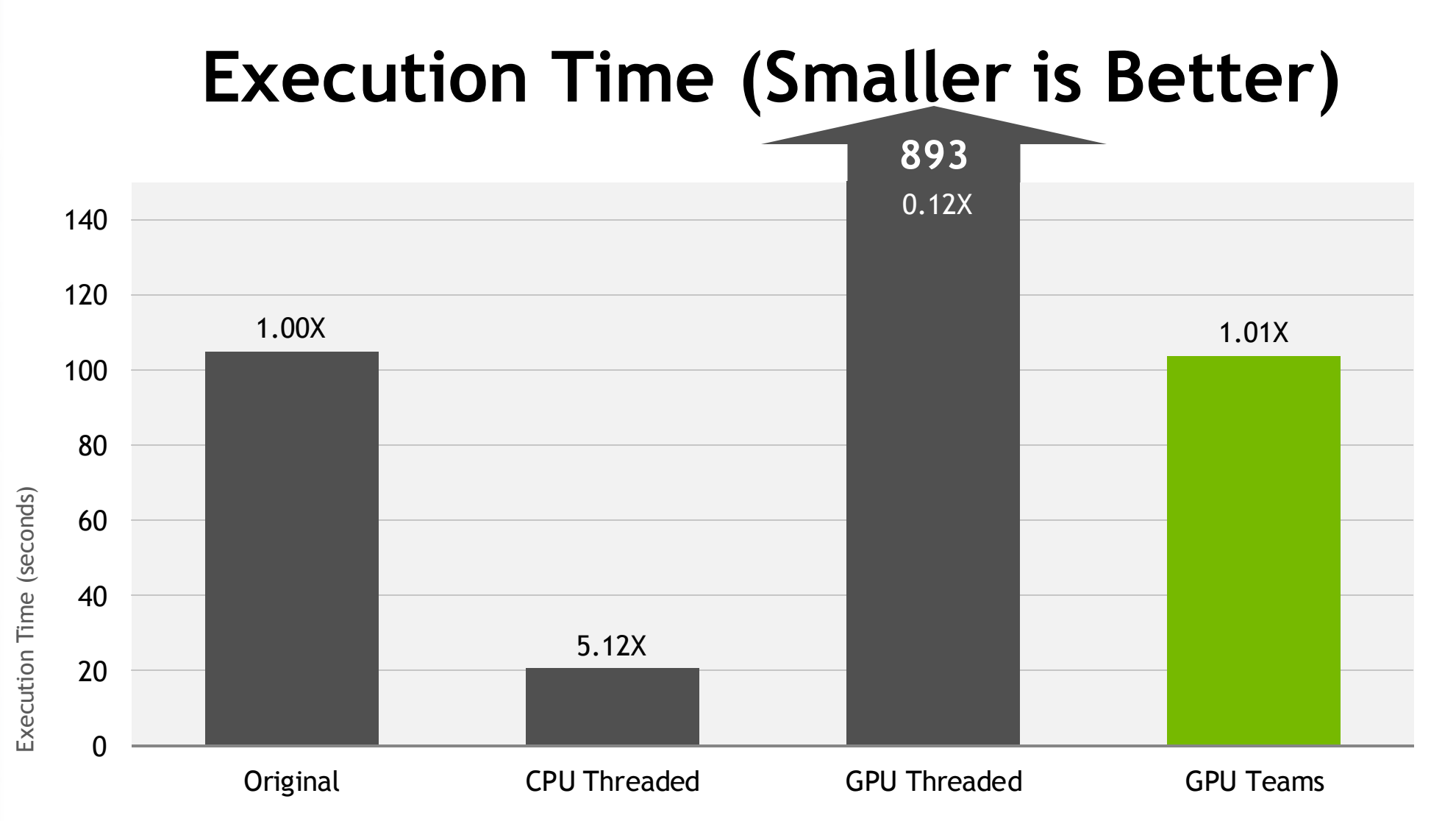

## **Increasing Parallelism**

## **Increasing Parallelism**

Currently both our distributed and workshared parallelism comes from the same loop.

- We could move the PARALLEL to the inner loop
- We could collapse them together

The COLLAPSE(N) clause

- Turns the next N loops into one, linearized loop.
- This will give us more parallelism to distribute, if we so choose.

## **Splitting Teams & Parallel**

```
#pragma omp target teams distribute
       for( int j = 1; j < n-1; j++)
        {
#pragma omp parallel for reduction(max:error)
           for( int i = 1; i < m-1; i++ )
            {
               Anew[j][i] = 0.25 * ( A[j][i+1] + A[j][i-1]
                                   + A[j-1][i] + A[j+1][i]);
               error = fmax( error, fabs(Anew[j][i] - A[j][i]));
            }
       }
#pragma omp target teams distribute
       for( int j = 1; j < n-1; j++)
        {
#pragma omp parallel for
           for( int i = 1; i < m-1; i++ )
            {
               A[j][i] = Anew[j][i];
            }
       }
                                                                       Distribute the "j" loop 
                                                                              over teams.
                                                                       Workshare the "i" loop 
                                                                              over threads.
```
## **Collapse**

```
#pragma omp target teams distribute parallel for reduction(max:error) collapse(2)
        for( int j = 1; j < n-1; j++)
        {
            for( int i = 1; i < m-1; i++ )
            {
                Anew[j][i] = 0.25 * ( A[j][i+1] + A[j][i-1]
                                    + A[j-1][i] + A[j+1][i]);
                error = fmax( error, fabs(Anew[j][i] - A[j][i]));
            }
        }
#pragma omp target teams distribute parallel for collapse(2)
        for( int j = 1; j < n-1; j++)
        {
            for( int i = 1; i < m-1; i++ )
            {
                A[j][i] = Anew[j][i];
            }
        }
```
Collapse the two loops into one.

### **Execution Time (Smaller is Better)**

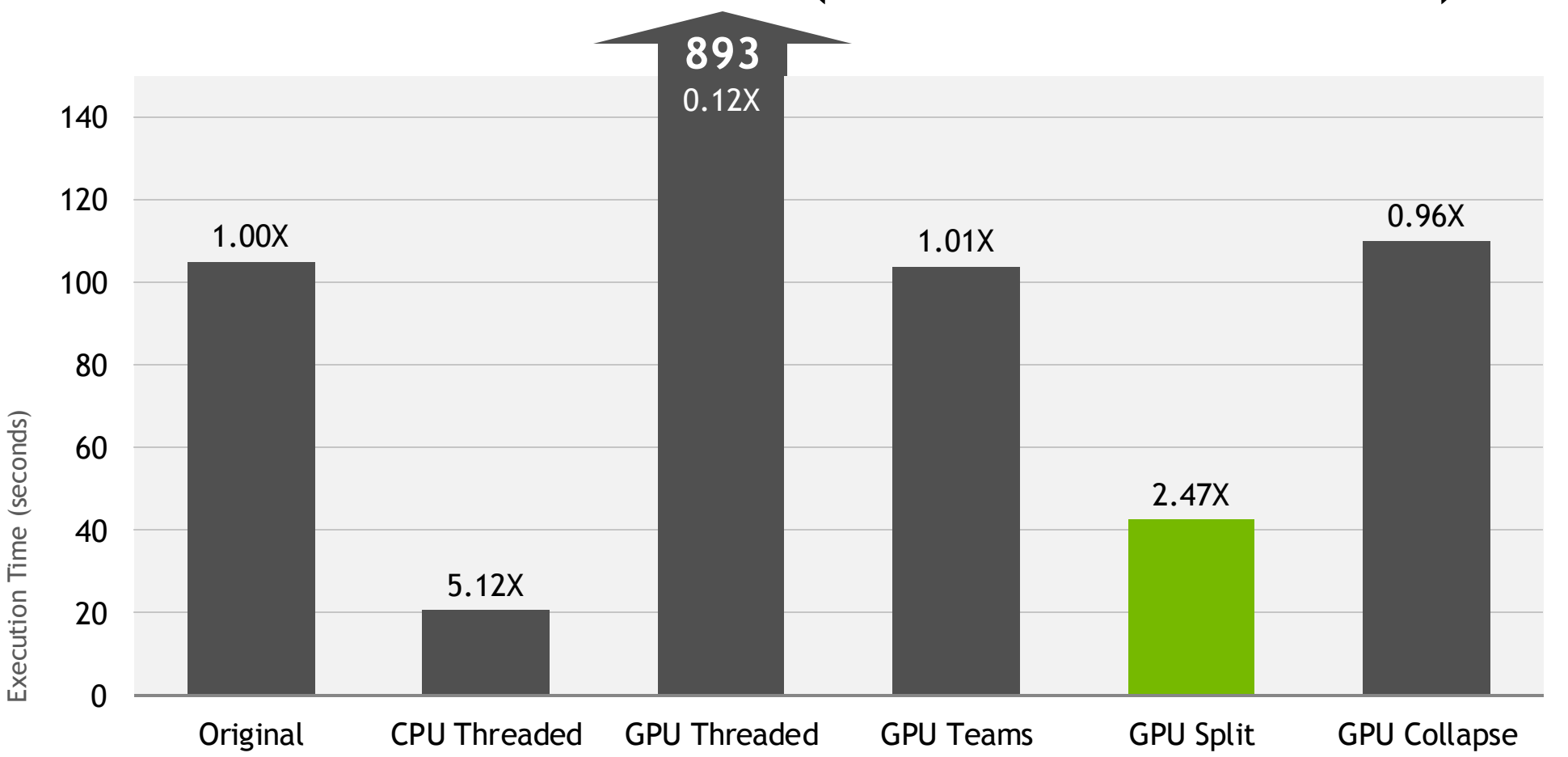

## **Improve Loop Scheduling**

## **Improve Loop Scheduling**

Most OpenMP compilers will apply a static schedule to workshared loops, assigning iterations in *N / num\_threads* chunks.

- Each thread will execute contiguous loop iterations, which is very cache  $\alpha$ SIMD friendly
- This is great on CPUs, but bad on GPUs

The SCHEDULE() clause can be used to adjust how loop iterations are scheduled.

## **Effects of Scheduling**

#### !\$OMP PARALLEL FOR SCHEDULE(STATIC)

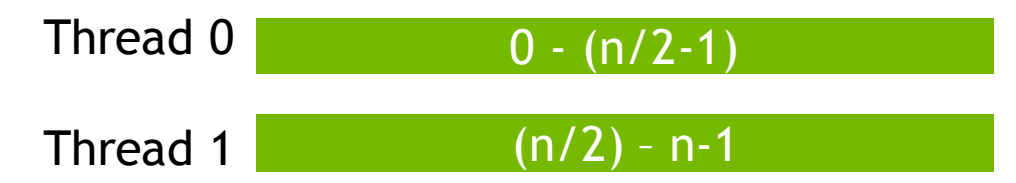

Cache and vector friendly

!\$OMP PARALLEL FOR SCHEDULE(STATIC,1)\* Thread 0 Thread 1 0, 2, 4, …, n-2 1, 3, 5, …, n-1

Memory coalescing friendly

\*There's no reason a compiler couldn't do this for you.

## **Improved Schedule (Split)**

```
#pragma omp target teams distribute
       for( int j = 1; j < n-1; j++)
        {
#pragma omp parallel for reduction(max:error) schedule(static,1)
           for( int i = 1; i < m-1; i++ )
            {
               Anew[j][i] = 0.25 * ( A[j][i+1] + A[j][i-1]
                                   + A[j-1][i] + A[j+1][i]);
               error = fmax( error, fabs(Anew[j][i] - A[j][i]));
            }
        }
#pragma omp target teams distribute
       for( int j = 1; j < n-1; j++)
        {
#pragma omp parallel for schedule(static,1)
           for( int i = 1; i < m-1; i++ )
            {
               A[j][i] = Anew[j][i];
            }
       }
                                                                           Assign adjacent 
                                                                       threads adjacent loop 
                                                                               iterations.
```

```
#pragma omp target teams distribute parallel for \
  reduction(max:error) collapse(2) schedule(static,1)
        for( int j = 1; j < n-1; j++)
        {
            for( int i = 1; i < m-1; i++ )
            {
                Anew[j][i] = 0.25 * ( A[j][i+1] + A[j][i-1]
                                    + A[j-1][i] + A[j+1][i]);
                error = fmax( error, fabs(Anew[j][i] - A[j][i]));
            }
        }
#pragma omp target teams distribute parallel for \
  collapse(2) schedule(static,1)
        for( int j = 1; j < n-1; j++)
        {
            for( int i = 1; i < m-1; i++ )
            {
                A[j][i] = Anew[j][i];
            }
        }
```
Assign adjacent threads adjacent loop iterations.

## **Execution Time (Smaller is Better)**

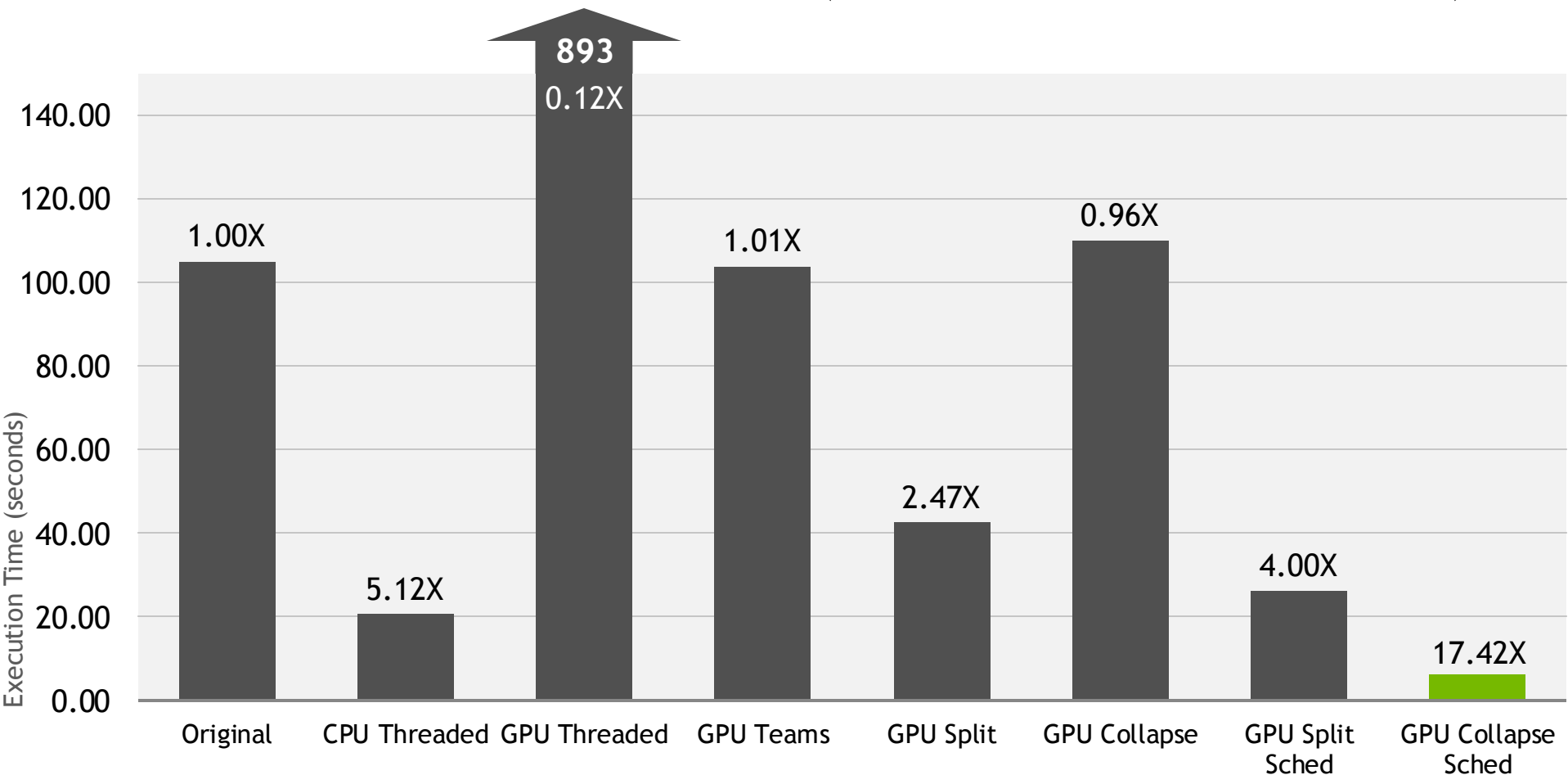

### **How to Write Portable Code**

```
#pragma omp \
#ifdef GPU
target teams distribute \
#endif
parallel for reduction(max:error) \
#ifdef GPU
collapse(2) schedule(static,1)
endif
        for( int j = 1; j < n-1; j++)
        {
            for( int i = 1; i < m-1; i++ )
            {
                Anew[j][i] = 0.25 * ( A[j][i+1] + A[j][i-1]
                                    + A[j-1][i] + A[j+1][i]);
                error = fmax( error, fabs(Anew[j][i] - A[j][i]));
            }
        }
```
Ifdefs can be used to choose particular directives per device at compile-time

## **How to Write Portable Code**

```
usegpu = 1;
#pragma omp target teams distribute parallel for reduction(max:error) \
#ifdef GPU
collapse(2) schedule(static,1) \
endif
if(target:usegpu)
        for( int j = 1; j < n-1; j++)
        {
            for( int i = 1; i < m-1; i++ )
            {
                Anew[j][i] = 0.25 * ( A[j][i+1] + A[j][i-1]
                                    + A[j-1][i] + A[j+1][i]);
                error = fmax( error, fabs(Anew[j][i] - A[j][i]));
            }
        }
```
The OpenMP if clause -can help some too (4.5 improves this).

Note: This example assumes that a compiler will choose to generate 1 team when not in a target, making it the same as a standard "parallel for."

## **Additional Experiments**

## **Increase the Number of Teams**

By default, CLANG will poll the number of SMs on your GPU and run that many teams of 1024 threads.

This is not always ideal, so we tried increasing the number of teams using the num\_teams clause.

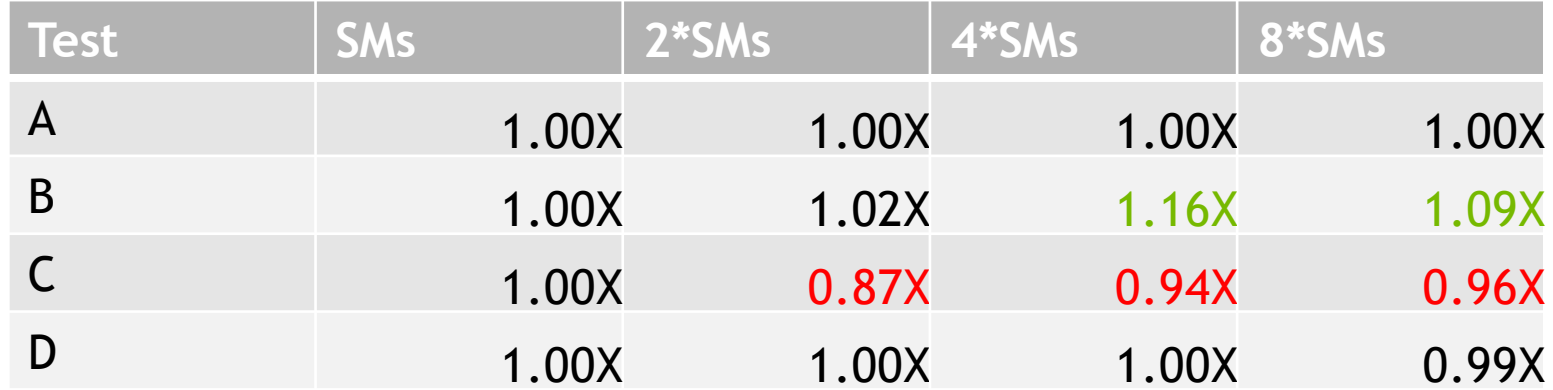

## **Decreased Threads per Team**

CLANG always generate CUDA threadblocks of 1024 threads, even when the num\_threads clause is used.

This number is frequently not ideal, but setting num\_threads does not reduce the threadblock size.

Ideally we'd like to use num\_threads and num\_teams to generate more, smaller threadblocks

We suspect the best performance would be collapsing, reducing the threads per team, and then using the remaining iterations to generate many teams, but are unable to do this experiment.

# **Scalar Copy Overhead**

In OpenMP 4.0 scalars are implicitly mapped "tofrom", resulting in very high overhead. Application impact: ~10%.

OpenMP4.5 remedied this by making the default behavior of scalars "firstprivate"

 $\begin{array}{c|c|c|c|c} \hline \multicolumn{1}{c|}{\mathbf{C}} & \multicolumn{1}{c|}{\mathbf{X}} \end{array}$ NVIDIA Visual Profiler File View Window Run Help  $\mathbb{E}[\mathbf{E}_1] \otimes \mathbf{E}_2 = \mathbf{E}_1 + \mathbf{E}_2 + \mathbf{E}_3 + \mathbf{E}_4$ r u u  $= 5$  $\varXi$ **C** \*openmp-ttcs-timeline.nvp X  $\overline{\Box}$ 449.5 ms 450 ms 450.5 ms 2.609 ms 451 ms 451.5 ms 4521 Overhead Note: In the l Col Process "openmp.SM.x" (9787) 厚 □ Thread 4220323776  $\vdash$  Runtime API cu MemcpyDtoH  $\vdash$  Driver API cuMem. └ Profiling Overhead  $\Box$  [0] Tesla K40m  $\Box$  Context 1 (CUDA)  $\vdash$  \|| MemCpy (HtoD)  $\vdash \top$  MemCpy (DtoH)  $\Box$  Compute \_omptgt\_0\_1ec517cb\_14  $\perp$   $\sqrt{7}$  50.9% omptat 1 ...  $\perp$   $\sqrt{}$  49.1% \_ omptgt\_0 ... \_omptgt\_0\_1ec517cb\_14  $\Box$  Streams  $\vdash$  Default omptgt 0 1ec517cb 14  $\blacktriangleleft$ 

meantime, some of this overhead can be mitigated by explicitly mapping your scalars "to".

#### **Conclusions**

### **Conclusions**

It is now possible to use OpenMP to program for GPUs, but the software is still very immature.

OpenMP for a GPU *will not* look like OpenMP for a CPU.

Performance will vary significantly depending on the exact directives you use. (149X in our example code)